První přihlášení d[o www.ista24.cz](http://www.ista24.cz/)

Úvodní stránka – přihlašovací údaje jsou součástí dopisu (vzor níže) - obdržíte od zástupce domu.

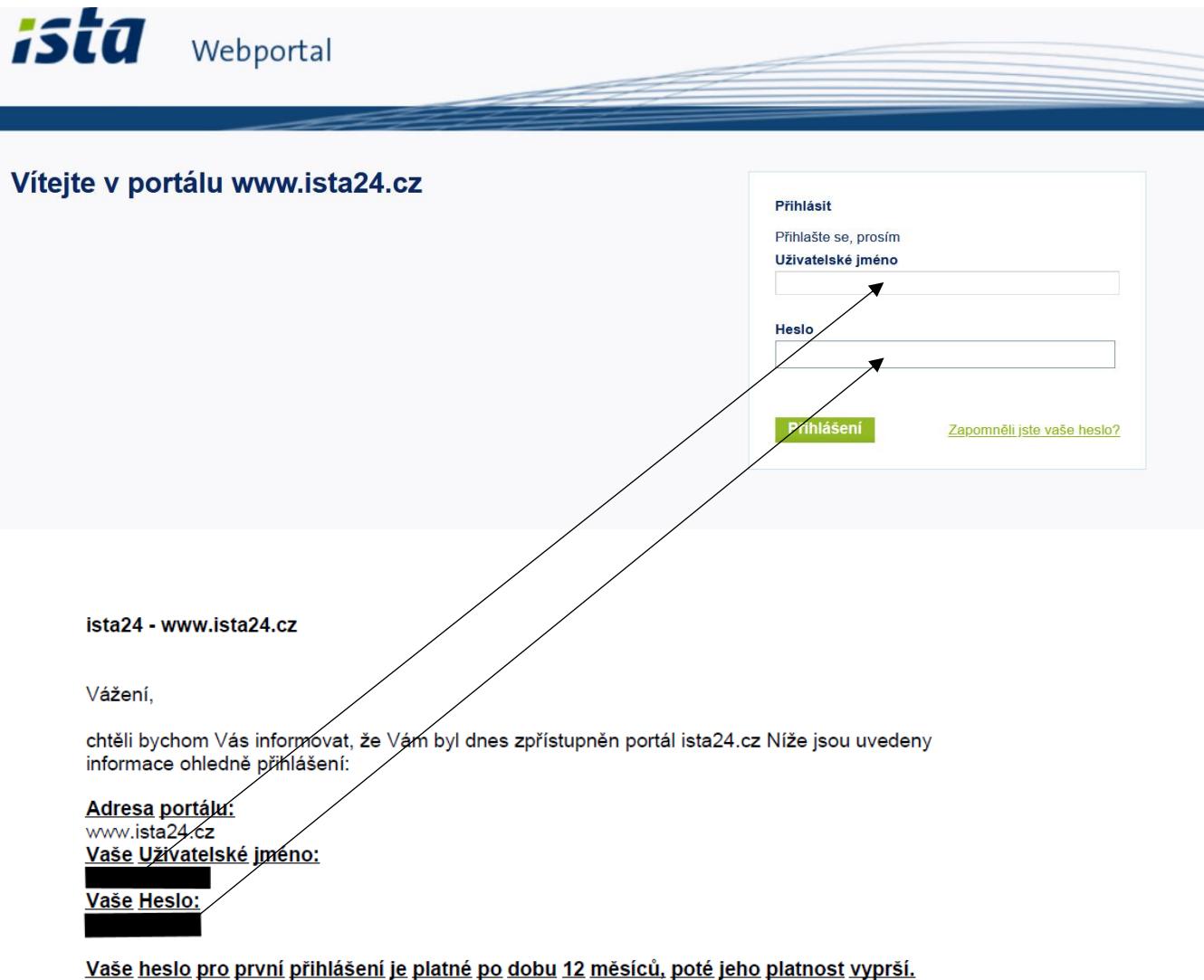

## První přihlášení

s ohledem na zajištění bezpečnosti sdílených informací Vám doporučujeme změnit heslo po prvním o omedem na zajistem bezpečnosti samenych miorinach vam doporacujeme zniem nesio po prvimin<br>přihlášení do portálu. Přihlašovací údaje uchovejte v tajnosti a nesdělujte je cizím osobám. Zároveň<br>Vám doporučujeme po přihlášen **Při prvním přihlášení je nutné změnit heslo!**

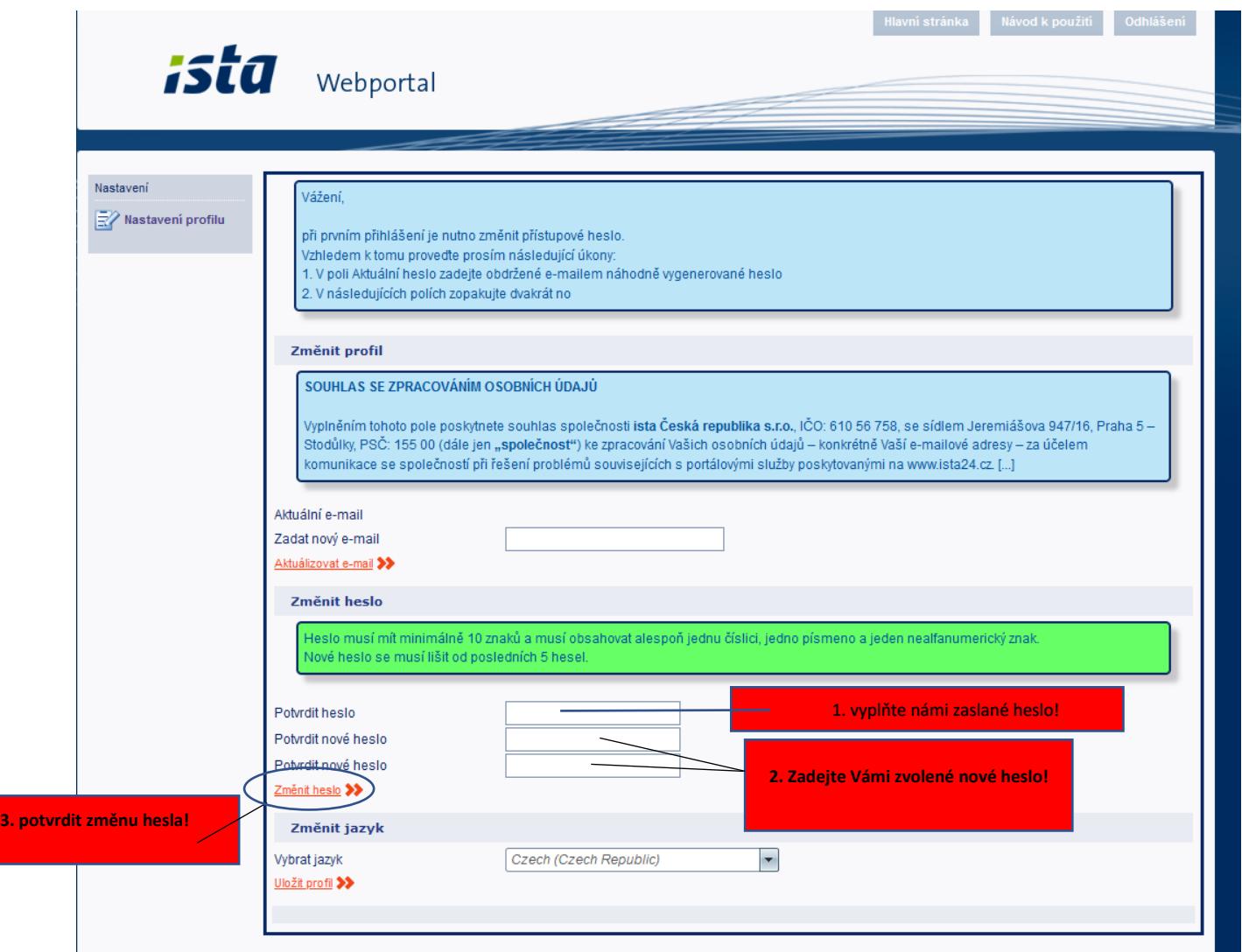

- 1. Do pole potvrdit heslo zadejte námi vygenerované heslo
- 2. Do obou políček zadejte Vaše nové heslo.
- 3. Změnu hesla potvrdíte "změnit heslo"

Pozor! Heslo musí mít minimálně 10 znaků a musí obsahovat alespoň 1 číslici a 1 písmeno a 1 nealfanumerický znak.

- heslo nemůže obsahovat sekvenci znaků (např. "123456", "abcdef")
- heslo nemůže obsahovat zakázanou frázi

Nové heslo se musí lišit od posledních 5 hesel.

Při změně hesla se přes hlavní stránku dostanete na přehled spotřeby Vašeho bytu (viz.obrázek níže).

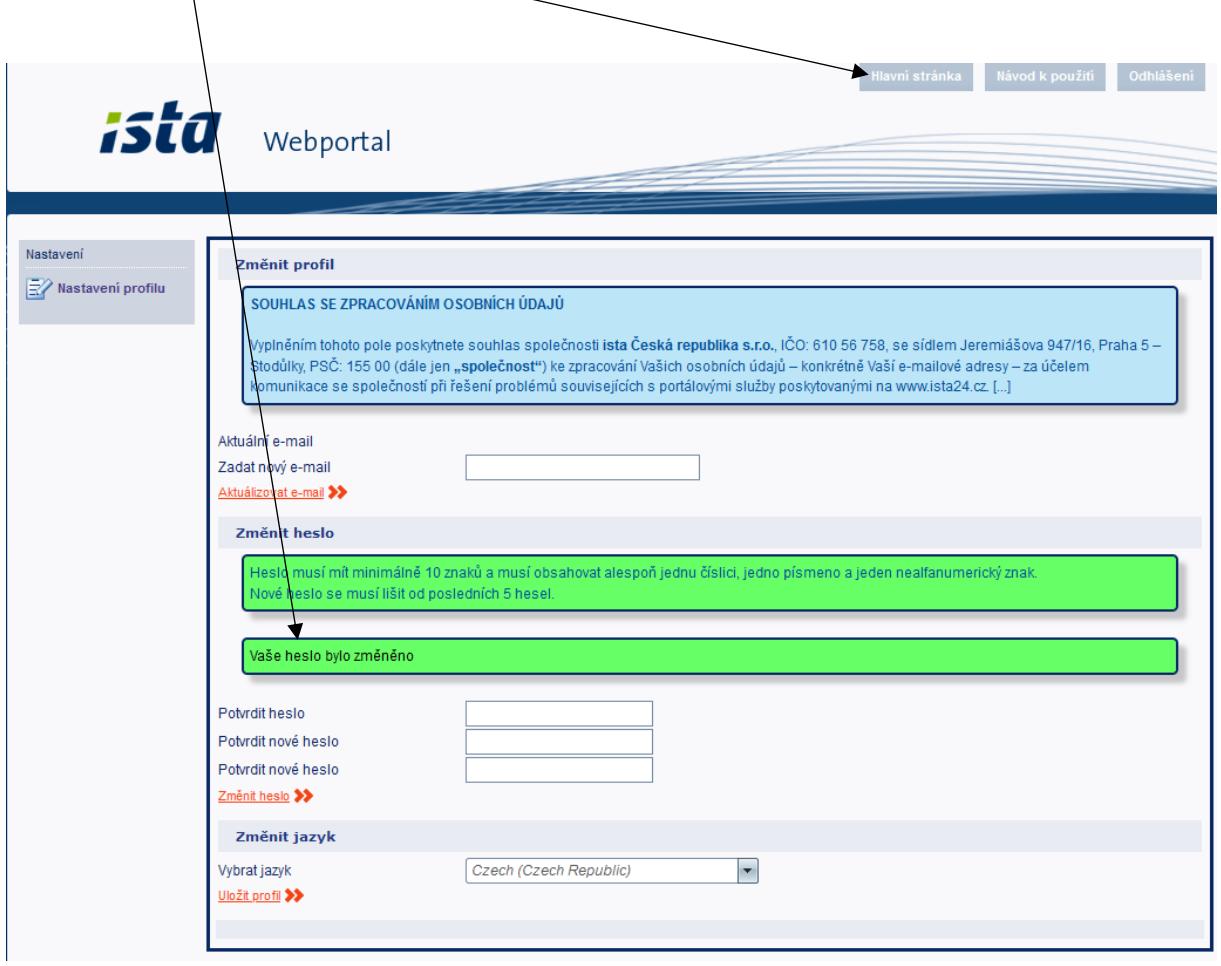

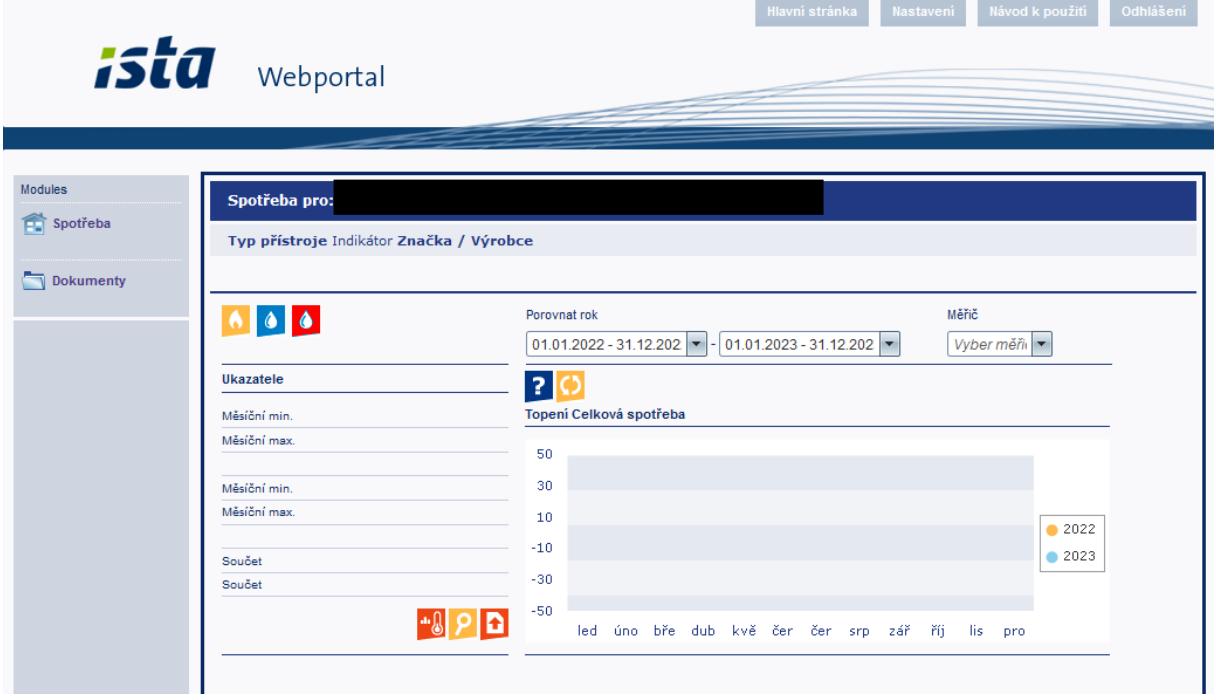